## OKCL Crasting a Knowledge Lit World

## eVidyalaya Half Yearly Report

Department of School & Mass Education, Govt. of Odisha

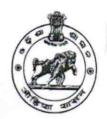

| School Name : KONARK HIGH SCHOOL                 |                                        |
|--------------------------------------------------|----------------------------------------|
| U_DISE : District : PURI                         | Block :<br>KONARK<br>NAC               |
| Report Create Date : 0000-00-00 00:00:00 (43815) |                                        |
| general i                                        | ofo                                    |
| Half Yearly Report No                            |                                        |
| » Half Yearly Phase                              | 10                                     |
| Implementing Partner                             | 2                                      |
| Half Yearly Period from                          | IL&FS ETS                              |
| Half Yearly Period till                          | 02/21/2019                             |
| School Coordinator Name                          | 08/20/2019<br>RAMA<br>CHANDRA<br>SWAIN |
| Leaves taken for the for                         | ollowing Month                         |
| Leave Month 1                                    | February                               |
| Leave Days1                                      | 0                                      |
| Leave Month 2                                    | March                                  |
| Leave Days2                                      | 0                                      |
| Leave Month 3                                    | April                                  |
| Leave Days3                                      | 0                                      |
| Leave Month 4                                    | May                                    |
| Leave Days4                                      | 0                                      |
| Leave Month 5                                    | June                                   |
| Leave Days5                                      | 0                                      |
| Leave Month 6                                    | July                                   |
| Leave Days6                                      | 0                                      |
| Leave Month 7                                    | August                                 |
| Leave Days7                                      | 0                                      |
| Equipment Downtin                                | ne Details                             |
| Equipment are in working condition?              | Yes                                    |
| Downtime > 4 Working Days                        | No                                     |
| Action after 4 working days are over for Equip   | mont                                   |

**Training Details** 

| » Refresher training Conducted                | Yes                                     |
|-----------------------------------------------|-----------------------------------------|
| » Refresher training Conducted Date           | 21/03/2019                              |
| » If No; Date for next month                  |                                         |
| Educational content Deta                      |                                         |
| » e Content installed?                        | Yes                                     |
| » SMART Content with Educational software?    | Yes                                     |
| » Stylus/ Pens                                | Yes                                     |
| » USB Cable                                   | Yes                                     |
| » Software CDs                                | Yes                                     |
| » User manual                                 | Yes                                     |
| Recurring Service Detai                       | ls                                      |
| » Register Type (Faulty/Stock/Other Register) | YES                                     |
| » Register Quantity Consumed                  | 1                                       |
| » Blank Sheet of A4 Size                      | Yes                                     |
| » A4 Blank Sheet Quantity Consumed            | 2945                                    |
| » Cartridge                                   | Yes                                     |
| » Cartridge Quantity Consumed                 | 1                                       |
| » USB Drives                                  | Yes                                     |
| » USB Drives Quantity Consumed                | 1                                       |
| » Blank DVDs Rewritable                       | Yes                                     |
| » Blank DVD-RW Quantity Consumed              | 25                                      |
| » White Board Marker with Duster              | Yes                                     |
| » Quantity Consumed                           | 6                                       |
| » Electricity bill                            | Yes                                     |
| » Internet connectivity                       | Yes                                     |
| Reason for Unavailablity                      |                                         |
| Electrical Meter Reading and Generato         | r Meter Reading                         |
| Generator meter reading                       | 910                                     |
| Electrical meter reading                      | 1214                                    |
| Equipment replacement de                      | tails                                   |
| Replacement of any Equipment by Agency        | No                                      |
| Name of the Equipment                         | *************************************** |
| Theft/Damaged Equipme                         | nt                                      |
| Equipment theft/damage                        | No                                      |
| If Yes; Name the Equipment                    | ,,,,,,,,,,,,,,,,,,,,,,,,,,,,,,,,,,,,,,  |
| Lab Utilization details                       |                                         |
| No. of 9th Class students                     | 95                                      |
| 9th Class students attending ICT labs         | 85<br>85                                |
| No. of 10th Class students                    | 85<br>83                                |
| 10th Class students attending ICT labs        | 83                                      |

## No. of hours for the following month lab has been utilized

| » Month-1                                 | February                                |
|-------------------------------------------|-----------------------------------------|
| » Hours1                                  | 31                                      |
| » Month-2                                 | March                                   |
| » Hours2                                  | 60                                      |
| » Month-3                                 | April                                   |
| » Hours3                                  | 54                                      |
| » Month-4                                 | May                                     |
| » Hours4                                  | 13                                      |
| » Month-5                                 | June                                    |
| » Hours5                                  | 14                                      |
| » Month-6                                 | July                                    |
| » Hours6                                  | 62                                      |
| » Month-7                                 | August                                  |
| » Hours7                                  | 51                                      |
| Server & Node Downtime de                 | tails                                   |
| » Server Downtime Complaint logged date1  |                                         |
| » Server Downtime Complaint Closure date1 |                                         |
| » Server Downtime Complaint logged date2  |                                         |
| » Server Downtime Complaint Closure date2 |                                         |
| » Server Downtime Complaint logged date3  |                                         |
| Server Downtime Complaint Closure date3   |                                         |
| No. of Non-working days in between        | 0                                       |
| No. of working days in downtime           | 0                                       |
| Stand alone PC downtime de                | tails                                   |
| PC downtime Complaint logged date1        |                                         |
| PC downtime Complaint Closure date1       |                                         |
| PC downtime Complaint logged date2        |                                         |
| PC downtime Complaint Closure date2       |                                         |
| PC downtime Complaint logged date3        | *************************************** |
| PC downtime Complaint Closure date3       |                                         |
| No. of Non-working days in between        | 0                                       |
| No. of working days in downtime           | 0                                       |
| UPS downtime details                      |                                         |
| UPS downtime Complaint logged date1       |                                         |
| UPS downtime Complaint Closure date1      |                                         |
| UPS downtime Complaint logged date2       |                                         |
| UPS downtime Complaint Closure date2      |                                         |
| UPS downtime Complaint logged date3       |                                         |
| UPS downtime Complaint Closure date3      |                                         |
| No. of Non-working days in between        | 0                                       |

| Genset downtime details                      |               |
|----------------------------------------------|---------------|
| » UPS downtime Complaint logged date1        |               |
| » UPS downtime Complaint Closure date1       |               |
| » UPS downtime Complaint logged date2        |               |
| » UPS downtime Complaint Closure date2       | ***********   |
| » UPS downtime Complaint logged date3        |               |
| DIPS downtime Complaint Closure date3        |               |
| No. of Non-working days in between           | 0             |
| No. of working days in downtime              | 0             |
| Integrated Computer Projector downt          | ime details   |
| Projector downtime Complaint logged date1    |               |
| Projector downtime Complaint Closure date1   |               |
| » Projector downtime Complaint logged date2  |               |
| » Projector downtime Complaint Closure date2 |               |
| » Projector downtime Complaint logged date3  | ************* |
| » Projector downtime Complaint Closure date3 |               |
| No. of Non-working days in between           | 0             |
| No. of working days in downtime              | 0             |
| Printer downtime details                     |               |
| Printer downtime Complaint logged date1      |               |
| Printer downtime Complaint Closure date1     |               |
| Printer downtime Complaint logged date2      |               |
| Printer downtime Complaint Closure date2     | 125           |
| Printer downtime Complaint logged date3      |               |
| Printer downtime Complaint Closure date3     |               |
| No. of Non-working days in between           | 0             |
| No. of working days in downtime              | 0             |
| Interactive White Board (IWB) downt          | ime details   |
| IWB downtime Complaint logged date1          |               |
| IWB downtime Complaint Closure date1         |               |
| IWB downtime Complaint logged date2          |               |
| IWB downtime Complaint Closure date2         |               |
| IWB downtime Complaint logged date3          |               |
| IWB downtime Complaint Closure date3         |               |
| No. of Non-working days in between           | 0             |
| No. of working days in downtime              | 0             |
| Servo stabilizer downtime det                | ails          |
| stabilizer downtime Complaint logged date1   |               |
| stabilizer downtime Complaint Closure date1  |               |
| stabilizer downtime Complaint logged date2   |               |
|                                              |               |
|                                              |               |
|                                              |               |

| » stabilizer downtime Complaint Closure date2 |                        |
|-----------------------------------------------|------------------------|
| » stabilizer downtime Complaint logged date3  |                        |
| » stabilizer downtime Complaint Closure date3 |                        |
| » No. of Non-working days in between          | 0                      |
| » No. of working days in downtime             | 0                      |
| Switch, Networking Components and other perip | heral downtime details |
| » peripheral downtime Complaint logged date1  |                        |
| » peripheral downtime Complaint Closure date1 |                        |
| » peripheral downtime Complaint logged date2  |                        |
| » peripheral downtime Complaint Closure date2 |                        |
| » peripheral downtime Complaint logged date3  |                        |
| » peripheral downtime Complaint Closure date3 |                        |
| » No. of Non-working days in between          | 0                      |
| » No. of working days in downtime             | 0                      |

HEADMASTER KONARK HIGH SCHOOL KONARK, PURI

Signature of Head Master/Mistress with Seal